## **DAFTAR PUSTAKA**

- [1] N. A. Santoso, K. B. Affandi, and R. D. Kurniawan, "Implementasi Keamanan Jaringan Menggunakan Port Knocking," *J. Janitra Inform. dan Sist. Inf.*, vol. 2, no. 2, pp. 90–95, 2022, doi: 10.25008/janitra.v2i2.156.
- [2] F. R. Irfandi, U. Hedianto, and ..., "Software Security Hardening Pada Virtual Private Server Berdasarkan NIST SP 800-123 di Universitas XYZ," *J. Inf. …*, vol. 4, no. 1, pp. 94–102, 2022, doi: 10.47065/josh.v4i1.2299.
- [3] A. P. A. Kusuma, "Implementasi Simple Port Knocking Pada Dynamic Routing (Ospf) Menggunakan Simulasi Gns3," *J. Manaj. Inform.*, vol. 5, no. 2, pp. 7–17, 2016.
- [4] Y. Ritsos and K. Friar, "Knocking," *Chicago Rev.*, vol. 20, no. 3, p. 17, 1968, doi: 10.2307/25294221.
- [5] A. Jamalul'ain and O. Nurdiawan, "OPTIMALISASI KEAMANAN JARINGAN KOMPUTER MENGGUNAKAN METODE KNOCKING PORT BERBASIS MIKROTIK (Studi Kasus: CV. Mitra Indexindo Pratama)," *J. Mhs. Tek. Inform.*, vol. 6, no. 2, pp. 560–570, 2022.
- [6] R. Albar and R. O. Putra, "SNIFFING DAN IMPLEMENTASI KEAMANAN JARINGAN NETWORK SECURITY ANALYSIS USING THE METHOD SNIFFING AND IMPLEMENTATION OF NETWORK SECURITY ON MICROTIK ROUTER OS V6 . 48 . 3 USING PORT KNOCKING METHOD," vol. 8, no. 1, pp. 1–11, 2022.
- [7] R. Ernawati, I. Ruslianto, and S. Bahri, "Implementasi Metode Port Knocking Pada Sistem Keamanan Server Ubuntu Virtual Berbasis Web Monitoring," *Coding J. Komput. dan Apl.*, vol. 10, no. 01, pp. 158–169, 2022,[Online].Available:https://jurnal.untan.ac.id/index.php/jcskommipa/a rticle/view/54226
- [8] Y. Mulyanto, M. Julkarnain, and A. J. Afahar, "Implementasi Port Knocking Untuk Keamanan Jaringan Smkn 1 Sumbawa Besar," *Jinteks*, vol. 3, no. 2, pp. 326–335, 2021.
- [9] M. Zhafir Rifqi, I. Sistem Keamanan Jaringan, M. Syahroni, and P.

Teknologi Rekayasa Jaringan Telekomunikasi Jurusan Teknik Elektro Politeknik Negeri Lhokseumawe, "Implementasi Sistem Keamanan Jaringan Pada Mikrotik Rb-951 Menggunakan Metode Port Knocking," *J. Tektro*, vol. 05, no. 02, pp. 165–173, 2021.

- [10] U. T. Sumbawa, "Science and Technology ANALISIS MODEL PENGEMBANGAN INFRASTRUKTUR JARINGAN," vol. 4, no. 2, pp. 99–108, 2020.
- [11] Z. Amir, S. Syaifuddin, and D. Risqiwati, "Implementasi Asymmetric Encryption Rsa Pada Port Knocking Ubuntu Server Menggunakan Knockd Dan Python," *J. Repos.*, vol. 2, no. 6, p. 787, 2020, doi: 10.22219/repositor.v2i6.270.
- [12] S. Khadafi, S. Nurmuslimah, and F. K. Anggakusuma, "Implementasi Firewall Dan Port Knocking Sebagai Keamanan Data Transfer Pada Ftp Server Berbasiskan Linux Ubuntu Server," *J. Ilm. NERO*, vol. 4, no. 3, pp. 181–188,2019,[Online].Available: https://nero.trunojoyo.ac.id/index.php/nero/article/view/137/127
- [13] Amarudin, "Analisis Dan Implementasi Keamanan Jaringan Pada Mikrotik Router Menggunakan Metode Port Knocking," *Semin. Nas. Sains dan Teknol. 2018*, pp. 1–7, 2018.
- [14] P. Riska, P. Sugiartawan, and I. Wiratama, "Sistem Keamanan Jaringan Komputer Dan Data Dengan Menggunakan Metode Port Knocking," *J. Sist. Inf. dan Komput. Terap. Indones.*, vol. 1, no. 2, pp. 53–64, 2018, doi: 10.33173/jsikti.12.
- [15] L. Saliou, W. Buchanan, J. Graves, and J. Munoz, "Scenario analysis using out-of-line firewall evaluation framework," *6th Eur. Conf. Inf. Warf. Secur. 2007, ECIW 2007*, no. March, pp. 227–235, 2007.
- [16] Mufadhol, "SimulasiSimulation, T., Network, C., & Tracer, C. P. (n.d.). Simulasi jaringan komputer menggunakan cisco packet tracer (. jaringan komputer menggunakan cisco packet tracer (," *Mufadhol*, 2012.
- [17] T. A. Mustofa, E. Sutanta, and J. Triyono, "Perancangan Dan Implementasi Sistem Monitoring Jaringan Wi-Fi Menggunakan Mikhmon Online Di

Wisma Muslim," *J. JARKOM*, vol. 7, no. 2, pp. 65–76, 2019.

- [18] A. Amarudin, "Desain Keamanan Jaringan Pada Mikrotik Router OS Menggunakan Metode Port Knocking," *J. Teknoinfo*, vol. 12, no. 2, p. 72, 2018, doi: 10.33365/jti.v12i2.121.
- [19] N. Fitria Fatayana and A. Hidayat, "Pengembangan Keamanan Jaringan Hotspot Berbasis Mikrotik Menggunakan Otentikasi Pengguna (User) di Smp Negeri 7 Metro," *J. Mhs. Ilmu Komput.*, vol. 3, no. 2, 2022.
- [20] L. D. Samsuar and M. Subli, "Penggunaan Aplikasi Cisco Untuk Desain, Simulasi, Dan Pemodelan Jaringan Komputer," *J. Explor. STMIK Mataram*, vol. 9, no. 1, pp. 24–30, 2019.
- [21] U. Ependi, F. Panjaitan, and E. Yulianingsih, "Pemodelan Aplikasi Mobile Sebagai Penunjang Perjalanan Wisata Menggunakan UML Diagram," *Semin. Nas. Teknol. Inf. dan Komun.*, vol. 1, no. 1, pp. 325–330, 2018, [Online].Available:

https://conference.binadarma.ac.id/index.php/semnastik/article/view/861

- [22] E. Affandi and T. Syahputra, "Pemodelan UML Manajeman Sistem Inventory," *J. Teknol. Sist. Inf. dan Sist. Komput. TGD*, vol. 1, no. 2, pp. 14– 25, 2018.
- [23] Karsono, "Pembangunan Aplikasi Penyewaan Apartemen Berbasis N-Tier Dengan Mobile Device," *Open J. Syst.*, vol. 12, no. 1, p. 20, 2018.
- [24] K. Al Fikri and Djuniadi, "Keamanan Jaringan Menggunakan Switch Port Security," *InfoTekJar J. Nas. Inform. dan Teknol. Jar.*, vol. 5, no. 2, pp. 302–307, 2021, [Online]. Available: http://bit.ly/InfoTekJar
- [25] I. Widiyaningrum, "Rancangan Sistem Jaringan Lan (Lokal Area Network) Di Satuan Kerja Staf Operasi Mabesau," *J. Online Mhs. Sist. Inf. dan Manaj. Inform.*, vol. 2, pp. 2013–2015, 2020.
- [26] N. Aini, "Analisis Jaringan Local Area Network," vol. 5, no. 1, 2019, doi: 10.31219/osf.io/htxwe.
- [27] S. Halawa, "Perancangan Aplikasi Pembelajaran Topologi Jaringan Komputer untuk Sekolah Menengah Kejuruan (SMK) Teknik Komputer dan Jaringan (TKJ) dengan Metode Computer Based Instruction,"

*JURIKOM (Jurnal Ris. Komputer)*, vol. 3, no. 1, pp. 66–71, 2016, [Online]. Available:https://ejurnal.stmikbudidarma.ac.id/index.php/jurikom/article/v iew/53/32

- [28] A. M. R. Wajong, "Di Jaringan Komputer Pada Umumnya," *Comtech*, vol. 3, no. 9, pp. 474–481, 2012, [Online]. Available: https://media.neliti.com/media/publications/166137-ID-kerentanan-yangdapat-terjadi-di-jaringa.pdf
- [29] L. Setiyani and W. D. Saputra, "Rancang Bangung WLAN pada Balai Besar Pelatihan Kesehatan Ciloto Menggunakan Pendekatan PPDIOO," *Informan's*, vol. 13, no. 1, pp. 58–63, 2019.

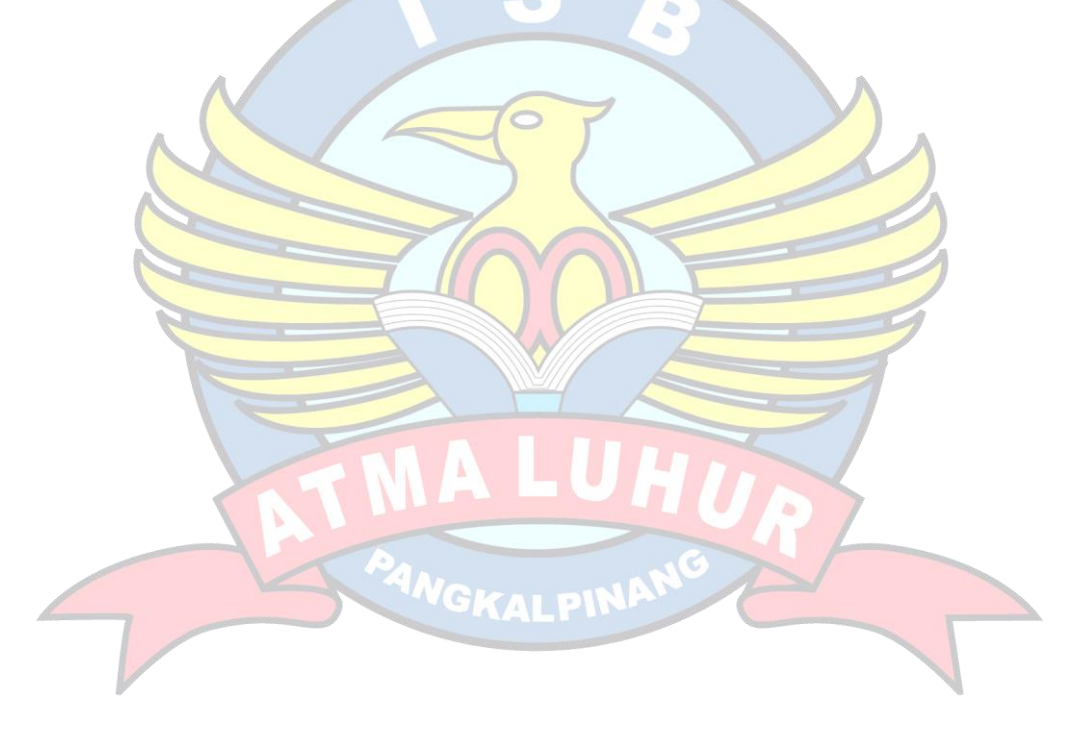